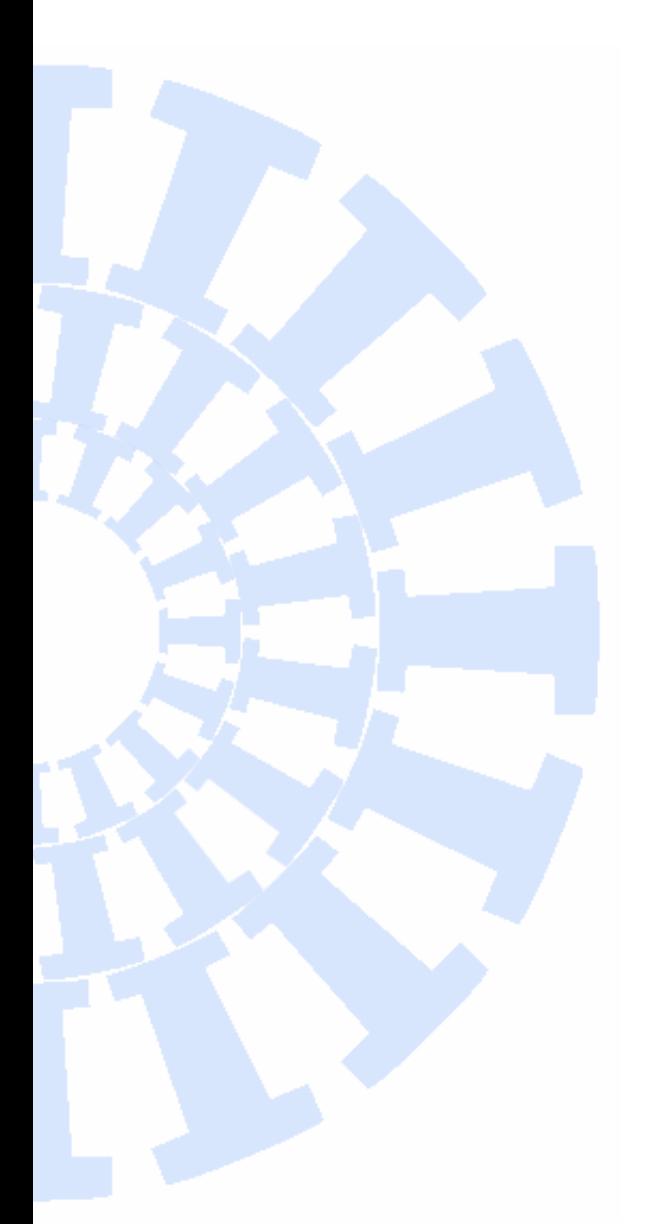

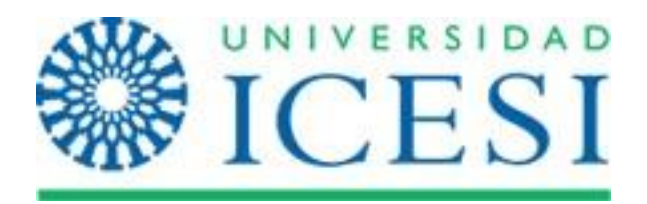

## **Departamento de Economía**

**Facultad de Ciencias Administrativas y Económicas**

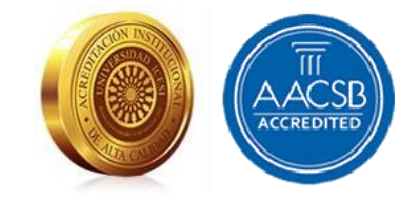

# **Economics Lecture Notes**

**Breve guía para asignar nombres a los archivos en tu computador**

Julio Cesar Alonso Cifuentes

Icesi ECONOMICS LN No. 18 Marzo 2023

## **Breve guía para asignar nombres a los archivos en tu computador**

### **Julio Cesar Alonso Cifuentes**

Icesi ECONOMICS LN No.18 Marzo 2023

Universidad Icesi

Editor: Carlos Giovanni González Espitia Profesor Titular, Universidad Icesi [cggonzalez@icesi.edu.co](mailto:cggonzalez@icesi.edu.co)

Asistente editorial: Valentina Perdomo

Gestión Editorial Departamento de Economía - Universidad Icesi

Apuntes de Economía [Icesi Economics Lecture Notes] es una publicación del Departamento de Economía de la Universidad Icesi, cuya finalidad es divulgar las notas de clase de los docentes y brindar material didáctico para la instrucción en el área económica a diferentes niveles. El contenido, errores u omisiones de este documento son responsabilidad absoluta de los autores y no compromete al Editor ni a la Universidad Icesi.

> [www.icesi.edu.co](http://www.icesi.edu.co/) Tel: 5552334. Fax: 5551441 Calle 18 # 122-135 Cali, Valle del Cauca, Colombia

#### **Breve guía para asignar nombres a los archivos en tu computador**

**Julio César Alonso C.**

jcalonso@icesi.edu.co Director del Centro de Investigación en Economía y Finanzas (Cienfi) Profesor Titular del Departamento de Economía Universidad Icesi Cali - Colombia

#### **1 Objetivos de Aprendizaje**

Al finalizar la lectura de este documento estarás en capacidad de:

- Identificar malas prácticas en la asignación de nombre de archivos.
- Crear una convención para nombrar los archivos que permita encontrarlos rápidamente.

#### **2 Introducción**

¿Alguna vez te has preguntado cómo deberías nombrar tus archivos digitales para hacer que su organización sea lo más eficiente y sencilla posible? ¿Qué pasa si hay una mejor forma de nombrar tus archivos para que tú y tu equipo nunca más pierdan la oportunidad de encontrar uno antiguo?

Si estas leyendo este documento, es probable que tengas numerosos archivos en tu computador y almacenamientos en la nube y en ocasiones no encuentras lo que estas buscando. Buscas una hoja de cálculos o informe del pasado y tienes múltiples archivos que se llaman "versión final" o estás buscando un código que escribiste para un proyecto y todos

los archivos se llaman "código". Es frustrante cuando no encontramos entre nuestros propios archivos lo que estamos buscando.

Por otro lado, si haces parte de un equipo de trabajo, la tarea de encontrar un archivo se vuelve titánica. Nos vemos en la situación de adivinar cuál era la lógica (si existía alguna) para nombrar los archivos de los miembros actuales o pasados del equipo de trabajo.

Para evitar esas situaciones, es importante desarrollar un conjunto de reglas coherente y sistemático para identificar y organizar los archivos. Es decir, desarrollar una convención para nombrar los archivos (en inglés FNC - File Naming Convention-). La creación de nombres lógicos y sistemáticos de archivos puede ayudar a garantizar que el contenido sea fácil de encontrar y de acceder, al tiempo que reduce la redundancia y mejora la capacidad de búsqueda. Así mismo, facilitará el trabajo en equipo.

Podemos definir una FNC como un conjunto de reglas estandarizadas, claras y de fácil aplicación que permiten asignar nombres a los archivos que se usan en un proyecto con el fin de comprender el contenido de los archivos y encontrarlos rápidamente. Es importante destacar que una FNC es única para cada persona, grupo de trabajo u organización y debe ser diseñada en función de las necesidades específicas.

Este documento presenta ideas y buenas prácticas que te ayudarán a crear un FNC coherente con tus necesidades. Esperamos que esta guía te ayude a establecer un sistema para nombrar tus archivos que sea eficiente para tu caso de uso, permitiendo maximizar la productividad, mejorar la comunicación entre miembros del grupo de trabajo y, en última instancia, ahorrar tiempo.

#### **3 ¿Qué no hacer?**

Para garantizar que los nombres de los archivos permitan encontrarlos fácilmente, hay ciertas prácticas que debemos evitar. Antes de entrar en el detalle de las buenas prácticas y guías para crear un FNC, discutamos rápidamente las prácticas que deberíamos evitar.

Entre las malas prácticas al momento de ponerle nombre a los archivos podemos resaltar:

- Utilizar caracteres especiales como: "!", " $\omega$ ", "#", "\$", "%", " $\lambda$ ", " $\&$ ", "\*", "(", ")", ">", " $\lt$ ", "/", o "+" y signos de puntuación ("!", ";", "?" o ";"). Esta es una mala idea, ya que los sistemas operativos y otros programas tienen dificultades para interpretar estos caracteres.
- Emplear tildes (acentos) o diéresis en los nombres de los archivos. Muchos programas no reconocen letras acentuadas con tildes o diéresis.
- Utilizar mayúsculas. Las mayúsculas hacen que sea más difícil de encontrar un nombre de archivo. Esto se debe a que algunos sistemas de búsqueda de archivos archivos son sensibles a mayúsculas y otros no.
- Utilizar espacios en blanco. Algunos sistemas operativos pueden tener problemas al reconocen los espacios en blanco al momento de identificar un archivo, lo que puede causar que los nombres entren en conflicto.
- Utilizar nombres demasiado largos. Aunque los sistemas operativos modernos permiten archivos con nombres de hasta 255 caracteres, no es recomendable usar nombres demasiado largos, ya que resulta más difícil de recordar y leer.
- Utilizar el mismo nombre para varios archivos. Esta es una de las peores prácticas, ya que los archivos pueden entrar en conflicto y en algunas ocasiones podrías borrar archivos de manera accidental. Esto puede causar confusión y frustración al momento de buscar un archivo, ya que puede confundirnos acerca de en qué carpeta está alojado el archivo.
- Incluir información innecesaria en el nombre. Esto no aporta nada a la identificación del archivo, suele ser engorroso de leer y lo único que produce es que el nombre sea más largo.
- Utilizar "versión final" o "final" en el nombre del archivo. Esto no deja espacio para futuras ediciones.

Es importante tener en cuenta estas malas prácticas a la hora de nombrar archivos, si queremos tener un sistema eficaz. A continuación, encontrará algunos ejemplos de malas prácticas al momento de nombrar los archivos (¿se te hace familiar? Sí, todos hemos nombrado un archivo con alguna de estas opciones).

#### **Ejemplo 3.1. Ejemplos de malas prácticas nombrando archivos**

- informe final final!.docx
- código.R
- cálculos.xlsx
- Juan\_visualización\_final.ppt
- informe\_actualizado\_ver2!.docx
- estadísticas usuarios@!#.xlsx

#### **4 Elementos para crear una buena FNC**

Ahora que ya hemos revisado qué no deberíamos hacer, pasemos a profundizar un poco más en los aspectos a considerar a la hora de crear una FNC para ti o tu equipo. Primero, es importante considerar qué tipo de información necesitamos comunicar en los nombres de archivo y cómo puede crear un esquema que permita adaptarse al futuro.

Independientemente de la estrategia, existen unas buenas prácticas que podemos adoptar para facilitar la identificación de los archivos. Entre las buenas prácticas tenemos:

- Los nombres de los archivos deben ser concisos, pero descriptivos.
- Utiliza un formato coherente para todos los nombres de archivo.
- Utiliza minúsculas, algunos sistemas operativos pueden no distinguir en la búsqueda las letras mayúsculas de las minúsculas y otros sí. Por eso es mejor evitar la confusión.
- Evite los espacios. Utiliza guiones o guiones bajos para separar las palabras.
- Emplea solo letras anglosajonas (no uses la "ñ").
- Incluye números de versión cuando sea pertinente.

Además de las buenas prácticas, existen varias estrategias recomendadas para garantizar que los nombres de los archivos se puedan buscar fácilmente, que se recogen en una buena FNC. Comúnmente, una FNC incluye los siguientes elementos:

- Descripción: la palabra principal para identificar un archivo.
- Categoría: la categoría permite clasificar los archivos por temas. Por ejemplo, si estamos creando un FNC para los archivos que estamos generando en nuestros estudios universitarios, la categoría podría ser un código para el curso.
- Fecha: es un elemento muy importante para identificar los archivos. Se debe adoptar un estándar para la fecha. Por ejemplo, un estándar puede ser "YYYY-MM-DD" (para el 20 de marzo de 2023 esto implicaría 2023-03-23) o DD-MM-YYYY (para el 20 de marzo de 2023 esto implicaría 23-03-2023).
- Versión: identifica a una versión más reciente de un archivo. Típicamente se incluye un número de versión o la letra "v" y el número.

Dependiendo de tus necesidades, estos 4 elementos pueden estar todos presentes, solo algunos de ellos, o hasta repetirse alguno de ellos. Así mismo, el orden de estos elementos en el nombre dependerá de lo que sea más conveniente. A continuación, encontrarás cuatro ejemplos.

#### **Ejemplo 4.1. FNC de un estudiante universitario**

Un estudiante universitario ha decido crear una FNC para sus archivos. Esta FNC incluirá los siguientes elementos:

- 1. Categoría 1: la primera categoría corresponde al semestre en el que se encuentra el estudiante, expresado con la letra "s" seguido del número del semestre.
- 2. Categoría 2: la segunda categoría corresponderá al curso. Para lo cual emplea una abreviatura de 3 a 4 letras para el curso. Por ejemplo, para el curso de Medición Económica empleará "meco" y para el curso de Introducción al Business Analytics empleará "iba". Será necesario que el estudiante guarde en un archivo las abreviaturas y los correspondientes nombres para futura referencia.
- 3. Categoría 3: la tercera categoría corresponde el contenido del documento. Por ejemplo, t para los talleres, p para proyecto, e para exámenes, c para los cálculos y n para notas de clase.
- 4. Descripción: breve descripción del contenido del archivo.
- 5. Fecha: todas las fechas se deben escribir en formato "YYYY-MM-DD".

Adicionalmente, los documentos del estudiante se nombrarán usando los 5 elementos en el siguiente orden: Categoria1\_Categoria 2\_Categoria 3\_Descripción\_Fecha. Por ejemplo, un documento Word con las respuestas del taller de números índice generado el 15 de marzo de 2023 y que fue realizado para la clase de "Medición Económica" de su 4 semestre se nombraría como: "s4\_meco\_t\_indices\_2023-03-15.docx". El archivo Excel que contiene los cálculos del taller podría tener el nombre: "s4\_meco\_c\_indices\_2023-03-15.xlsx"

#### **Ejemplo 4.2. FNC para una empresa de marketing**

La empresa de marketing XYZ ha establecido una FNC para sus documentos. La convención de nomenclatura de archivos de XYZ incluye los siguientes elementos:

- 1. Categoría: las categorías incluyen pub (para "Publicidad"), pro ("Promociones"), Inv ("Investigación de mercado"), rel ("Relaciones públicas") y eve ("Eventos").
- 2. Fecha: todas las fechas se deben escribir en formato "YYYY-MM-DD".
- 3. Descripción: descripción breve del contenido del archivo.
- 4. Versión: si hay varias versiones de un archivo, se debe agregar un número de versión, comenzando por 1.

Así mismo, el FNC para la empresa implica emplear esos elementos en el siguiente orden: Categoría\_Fecha\_Descripción\_Versión. Y la otra regla es remplazar espacios con guiones ("-"). De esta manera, un documento de Word que tenga el nombre "inv\_2023- 03-15\_Análisis-competencia\_2.docx" corresponderá a un archivo cuya segunda versión fue creada el 15 de marzo de 2023 y que corresponde a una investigación de mercado en el que se mostraba el análisis de la competencia.

#### **Ejemplo 4.3. FNC para un bufete de abogados**

El bufete de abogados XYZ ha establecido una FNC para sus documentos legales. La convención de nomenclatura de archivos de XYZ incluye los siguientes elementos:

- 1. Categoría: la categoría corresponde al tipo de documento que puede ser: con ("Contrato"), acu ("Acuerdo"), pod ("Poder"), tes ("Testamento") y ces ("Cesión de derechos").
- 2. Descripción 1: como segundo descriptor se emplearán las iniciales de los nombres y el primer apellido del cliente. Se empleará el guion para separar las iniciales de los nombres y el apellido. No incluir tildes y remplazar la "ñ" por  $\mathfrak{m}$ ".
- 3. Descripción 2: descripción del contenido del archivo. Emplear guiones para remplazar los espacios
- 4. Fecha: todas las fechas se deben escribir en formato "DD-MM-YYYY".

El orden de los elementos será: Categoría\_Descripción 1\_Fecha\_Descripción 2. Por ejemplo, el contrato de alquiler del cliente Juan Pablo Pérez que se creó el 13 de marzo de 2023 será: "con\_jp-perez\_15-03-2023\_alquiler-inmueble".

#### **Ejemplo 4.4. FNC para un grupo de investigación**

El grupo de investigación XYZ ha establecido una FNC para sus documentos de investigación. La convención de nomenclatura de archivos de XYZ incluye los siguientes elementos:

- 1. Categoría 1: corresponde al proyecto de investigación. La categoría será abreviatura del nombre del proyecto con máximo 6 caracteres. Por ejemplo, el proyecto de "Estimación de la Demanda de Guayaba" tendrá por iniciales "esdegu". Como se mencionó anteriormente, esto implicará tener un archivo con las convenciones de todos los proyectos de investigación.
- 2. Categoría 2: corresponde al tipo de documento que puede ser: art ("Articulo"), pre ("Presentación"), inf ("Informe") y cod ("Código en R").
- 3. Descripción 1: Breve descripción del tema de investigación para el que se crea el archivo.
- 4. Fecha: todas las fechas se deben escribir en formato "YYYY-MM-DD".
- 5. Descripción 2: las iniciales del o los autores seguido(s) separados por un guion. Por ejemplo, si el autor es Juan Pablo Pérez, el elemento de descripción 2 será "jpp". Si los autores son Juan Pablo Pérez y María Andrea Rodríguez, el elemento será jjp-mar.

El orden de los elementos será: Categoría 1\_Categoría 2\_Fecha\_Desripción 1- Desripción 2. Por ejemplo, el código de R que se empleó para la limpieza de datos que fue creado por María Andrea Rodríguez el 15 de marzo de 2023 para el proyecto de "Estimación de la Demanda de Guayaba" tendrá el nombre: "esdegu\_cod\_limpiezadatos\_2023-03-15\_mar.R".

#### **5 Comentarios Finales**

Encontrar el nombre de archivo adecuado puede ser una tarea difícil y encontrar el archivo en tu almacenamiento local o en la nube puede ser una tarea aún más complicada. Es más, si trabajamos en equipo, la labor de encontrar archivos se hace más complicado. Una convención para nombrar los archivos (FNC) se pude hacer más fácil estas dos tareas.

En la creación de una FNC se requiere encontrar un equilibrio adecuado de componentes. Muy pocos componentes crean ambigüedad; demasiados hacen que el nombre del archivo sea muy grande y limita el descubrimiento de los archivos y la comprensión del nombre. Por lo tanto, los aspectos y los elementos elegidos para definir un buen FNC deben corresponder a una cantidad racional.

Además, el formato de las fechas, el reemplazo de los espacios y las tildes entre otros, son cambios muy comunes que se realizan en la FNC para garantizar un nombre de archivo que no contenga características anómalas, o que se ajuste a un estándar. En definitiva, una FNC adecuadamente diseñada ahorrará mucho tiempo al momento de buscar e identificar documentos. Estas convenciones contribuyen a mejorar tu productividad y la de tu equipo y

asegurar un almacenamiento ordenado. Por esta razón, los usuarios deben entender el objetivo y utilidad de las FNC y usarlas correctamente.

Recuerda documentar las decisiones sobre los elementos, cuáles son las entradas apropiadas para cada elemento. Esto permitirá una consulta permanente de tu FNC. Una vez que hayas diseñado una FNC, es importante implementarla de manera efectiva. Esto puede requerir cambiar costumbres, la capacitación del equipo y la creación de herramientas y recursos para ayudar a los miembros del equipo a seguir las reglas de la FNC. Esto puede parecer tedioso, pero los beneficios de adoptar la FNC se verán pronto. Recuerda que es importante mantener la convención para nombrar los archivos a lo largo del tiempo, lo que puede requerir una revisión y actualización periódica para asegurar que siga siendo efectiva.

#### **Bibliografía**

Anton, K. (2016). File naming conventions: why you want them and how to create them. HURIDOCS NEWS, TIPS. Recuperado de: [https://cpseedesign.com/wp](https://cpseedesign.com/wp-content/uploads/2021/01/File-naming-conventions-why-you-want-them-and-how-to-create-them-HURIDOCS.pdf)[content/uploads/2021/01/File-naming-conventions-why-you-want-them-and-how-to-create](https://cpseedesign.com/wp-content/uploads/2021/01/File-naming-conventions-why-you-want-them-and-how-to-create-them-HURIDOCS.pdf)[them-HURIDOCS.pdf](https://cpseedesign.com/wp-content/uploads/2021/01/File-naming-conventions-why-you-want-them-and-how-to-create-them-HURIDOCS.pdf)

Black, K. J., & Motz, A. A. (1989). Standardizing PC file names using DOS directories. Information Management, 23(1), 1-14. [https://www.proquest.com/openview/2b3027dcd8c3032aa783b646cec91cbe/1?pq](https://www.proquest.com/openview/2b3027dcd8c3032aa783b646cec91cbe/1?pq-origsite=gscholar&cbl=47365)[origsite=gscholar&cbl=47365](https://www.proquest.com/openview/2b3027dcd8c3032aa783b646cec91cbe/1?pq-origsite=gscholar&cbl=47365)

Briney, K. A. (2020). File Naming Convention Worksheet. Recuperado de: <https://authors.library.caltech.edu/103626/>

Briney, K. A., Coates, H. L., & Goben, A. (2020). Foundational practices of research data management. Recuperado de: <https://scholarworks.iupui.edu/handle/1805/23406>

Donaldson, M., Mahon, M., & Spence, A. Developing a file naming convention. Recuperado de: [https://edshare.gla.ac.uk/807/1/File\\_Naming\\_v2\\_20200608.pdf](https://edshare.gla.ac.uk/807/1/File_Naming_v2_20200608.pdf)

Harvard (2023). Best Practices for File Naming. Recuperado de: <https://guides.library.harvard.edu/c.php?g=471243&p=3223048>

Hick, S. (2021). Improve Efficiency with Use of Standardized File Naming Conventions. Nursing Economics. Recuperado de: <http://www.nursingeconomics.net/necfiles/2021/JF21/43.pdf>

Microsoft (2023). Asignar nombres a archivos, rutas de acceso y espacios de nombres. Recuperado de:<https://learn.microsoft.com/es-es/windows/win32/fileio/naming-a-file>

Pike, R., & Weinberger, P. (1985). The hideous name. USENIX. Recuperado de: <https://3e8.org/pub/scheme/doc/the-hideous-name.pdf>